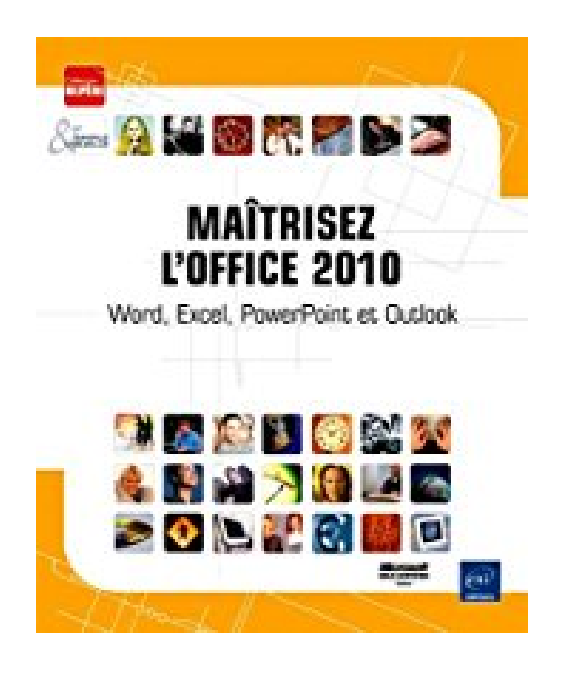

# **Maîtrisez l'Office 2010 - Word, Excel, PowerPoint et Outlook**

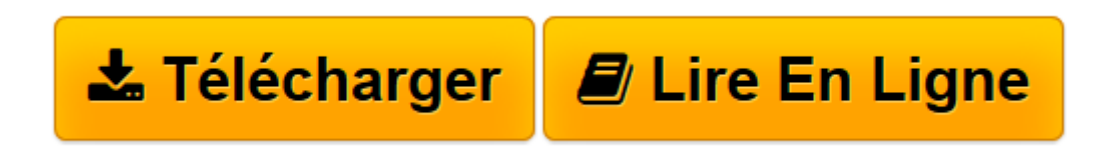

[Click here](http://bookspofr.club/fr/read.php?id=2746058650&src=fbs) if your download doesn"t start automatically

## **Maîtrisez l'Office 2010 - Word, Excel, PowerPoint et Outlook**

**COLLECTIF** 

**Maîtrisez l'Office 2010 - Word, Excel, PowerPoint et Outlook** COLLECTIF

**[Télécharger](http://bookspofr.club/fr/read.php?id=2746058650&src=fbs)** [Maîtrisez l'Office 2010 - Word, Excel, Power ...pdf](http://bookspofr.club/fr/read.php?id=2746058650&src=fbs)

**[Lire en ligne](http://bookspofr.club/fr/read.php?id=2746058650&src=fbs)** [Maîtrisez l'Office 2010 - Word, Excel, Pow ...pdf](http://bookspofr.club/fr/read.php?id=2746058650&src=fbs)

#### **Téléchargez et lisez en ligne Maîtrisez l'Office 2010 - Word, Excel, PowerPoint et Outlook COLLECTIF**

#### 155 pages

Présentation de l'éditeur

Ce livre vous présente les fonctionnalités avancées des applications de la suite bureautique Microsoft® Office 2010. La partie sur Word aborde, entre autres, les fonctions de mise en page avancées (en-tête, pied de page personnalisés), l'utilisation des plans et des documents maître, la création de table des matières et d'index, la gestion des styles et modèles et la réalisation de mailing. Dans la partie sur Excel, sont abordées la création de séries de données personnalisées, la protection des données, les formules multifeuilles, la consolidation des données, la réalisation de tables à double entrée, l'exploitation des filtres, l'application de formats personnalisés et de formats conditionnels et la réalisation de tableaux croisés dynamiques. La partie sur PowerPoint présente le mode Masque et les fonctions permettant la réalisation de diaporamas sophistiqués avec de nombreux effets d'animation. Dans Outlook, il s'agit d'optimiser l'envoi et la réception de messages (suivi d'un message, insertion de signature, recherche de messages à l'aide du Générateur de requête, notification d'absence...), la configuration de la messagerie et la gestion des flux RSS. Chaque fonction est illustrée par un ou plusieurs écrans.

Download and Read Online Maîtrisez l'Office 2010 - Word, Excel, PowerPoint et Outlook COLLECTIF #ETYMKDVIQZ6

Lire Maîtrisez l'Office 2010 - Word, Excel, PowerPoint et Outlook par COLLECTIF pour ebook en ligneMaîtrisez l'Office 2010 - Word, Excel, PowerPoint et Outlook par COLLECTIF Téléchargement gratuit de PDF, livres audio, livres à lire, bons livres à lire, livres bon marché, bons livres, livres en ligne, livres en ligne, revues de livres epub, lecture de livres en ligne, livres à lire en ligne, bibliothèque en ligne, bons livres à lire, PDF Les meilleurs livres à lire, les meilleurs livres pour lire les livres Maîtrisez l'Office 2010 - Word, Excel, PowerPoint et Outlook par COLLECTIF à lire en ligne.Online Maîtrisez l'Office 2010 - Word, Excel, PowerPoint et Outlook par COLLECTIF ebook Téléchargement PDFMaîtrisez l'Office 2010 - Word, Excel, PowerPoint et Outlook par COLLECTIF DocMaîtrisez l'Office 2010 - Word, Excel, PowerPoint et Outlook par COLLECTIF MobipocketMaîtrisez l'Office 2010 - Word, Excel, PowerPoint et Outlook par COLLECTIF EPub

### **ETYMKDVIQZ6ETYMKDVIQZ6ETYMKDVIQZ6**